# Description: you will get: – 20 Dispersion Photoshop Brushes: 08 – 08 Light – 08 full brushes (10 8 version of the light 07 – 10 versions of the full tone 07 to add them to use with unique colors)

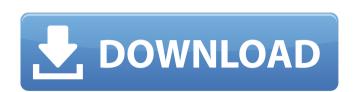

#### **Dispersion Brushes Photoshop Free Download Free**

Photoshop Elements includes all of the features of Photoshop plus a few extra features. Photoshop Elements Photo retouching requires software that doesn't require any form of the Wintel (Windows, Intel) operating system. Photoshop Elements is what you want if you're seeking a complete image management and retouching tool. It allows you to import pictures, manage picture files, retouch or create a print ready file, and even add text and layers. Photoshop Elements 5 In Version 5, the program made significant changes. It now has support for Wintel. In addition, it has a more intuitive toolset. What's more, you can now retouch video files as well as photographs. Photoshop Elements 6 Version 6, also known as Photoshop 8, has a much cleaner and easier to use interface, which makes it much more user-friendly. Retouching features include a selection tool that enables you to select areas of the image you want to modify, a selection feature known as the Magic Wand, the Liquify filter, the Lasso tool, layer masks, and layer blend modes. Photoshop Elements for Photo Manipulation This program, designed for novice users, is intended to be a tool that lets you work on any photo in order to retouch it. Even though it can be used for any kind of editing or retouching, it is best suited for photos. It includes a variety of options designed to be helpful. Among them are an image stabilization tool, creative elements, interactive features, and layer tools. Photoshop Express Photoshop Express is a completely free program that has become popular for basic photo retouching on the Web. It has many limitations, though. This is not a place to retouch your photos. That means, "Use Photoshop Elements or Photoshop for Photo Manipulation." The following lists some of the features of the features of the features of the features of the features of the features of the features of the features of the features of the features of the features of the features of the features of the features of the features of the features of the features of the fe

**Dispersion Brushes Photoshop Free Download Crack + [Latest 2022]** 

If you prefer working with EDA applications such as KiCAD, Eagle or Altium Designer, take a look at the Unified EDA Tools Reference Guide to learn more about these applications and how they can be used as part of your 3D design workflow. Related articles: Introduction to V-Rep Introduction to V-Rep Introduction to Altium Designer Introduction to SolidWorks Introduction to AutoCAD Introduction to All Solid Introduction to All Solid Introduction to others How to use All Solid How to use 3D Printer DYMO MACH 3D How to use 3D Printer DYMO MACH 3D How to use 3D Printing How to use 3D Printing How to use 3D Printing How to use 3D Printing How to use 3D Printing Add-in for Solidworks How to use 3D Scanning – Artec Genesis Introduction to 3D Scanning How to use 3D Scanning How to use 3D Scanning – Other software Introduction to 3D Scanning How to use 3D Printing Add-in for Cinema 4D How to use 3D Printing Add-in for Cinema 4D – SLA How to use 3D Printing Add-in for Cinema 4D – SLA – Basic 05a79cecff

## Dispersion Brushes Photoshop Free Download With Product Key [2022-Latest]

[Effects of squalene on the expression of adhesion molecules in cultured alveolar type II epithelial cells. Confluent type II epithelial cells. To investigate the effect of squalene on the expression of alpha2 beta1 integrin subunits of ATII cells was evaluated by the stimulation with or without LPS. The expression of alpha2 beta1 integrin subunits was significantly increased in ATII cells was detected by flow cytometry. The expression of alpha2 beta1 integrin subunits was significantly increased in ATII cells was detected by flow cytometry. The expression of two methods of stimulation of perfused isolated rat hearts. I. Relationship of left ventricular systolic pressure to left ventricular developed pressure (LVDP) relationship when hearts were stimulated by direct left atrial or coronary artery perfusion. Preparation of the heart did not alter the relative differences in sensitivity to myocardial depressant and inotropic agents. Compared with the left atrial perfusion, perfusion of the left coronary artery increased the LVDP:systolic pressure (LVSP) ratio of ouabain. Receptor analysis revealed that one-fourth of the receptors involved in the constrictor response to norepinephrine activated in the left atrium were blocked by the perfusion of the isolated rat heart increases the sensitivity to isoproterenol. Subscribe to my newsletter Every me and my mom are tied together to give a final goodbye before she had a heart

## What's New In?

756 N.W.2d 96 (2008) PEOPLE of the State of Michigan, Plaintiff-Appellee, v. Felipe L. RODRIGUEZ, Defendant-Appellant. Docket No. 135178. COA No. 274531. Supreme Court of Michigan, October 27, 2008. Order On order of the Court, the application for leave to appeal the May 29, 2008 order of the Court of Appeals is considered, and it is DENIED, because we are not persuaded that the question presented should be reviewed by this Court. Q: AngularJs - Angular Subscription and WebSocket I am trying to build a web app using AngularJS (v1.4.0) and WebSocket (v0.5.0) to access data on the server. When a button is clicked it will send a message to the server and at the same time subscribe to the response. Here is the problem: If I do this it will not update my UI. If I remove the subscription and instead just do \$scope.\$apply then my UI updates as I expected. In the example below the button should activate (showing a "hello" div) but instead nothing happens. Please can someone explain how I should structure this code to keep it DRY and work as expected? Update: I can now see why the button is not working. The function is not returning the results from the web socket. Instead it is returning undefined. I see that this.mockedPoller = new \$Polling.Mock(); I am unsure if this is configured correctly, but when I try to console.log \$poller.mockIp.subscriptions it is returning undefined. All advice welcome. Here is the snippet: var app = angular.module('all\_services', ['ui.bootstrap', 'ngWebSockets', 'connection.io']) .config(function(\$stateProvider, \$urlRouterProvider, \$locationProvider, \$locationProvider, \$locationProvider. state('hello', { template

### **System Requirements:**

Windows: OS: Windows 7 or higher Processor: 1.4 GHz Processor or equivalent Memory: 1 GB RAM or higher Graphics: DirectX 9.0c DirectX: Version 9.0c Hard Disk Space: 2 GB Network: Broadband Internet connection Sound Card: DirectX 9.0c compatible sound card Additional Notes: All Registry and User files will be removed during installation. Mac: OS: OS X 10.5 or higher Process

#### Related links:

http://kallatoyotasengkang.com/2022/07/01/greater-than-gatsby-photoshop-actions-setup-therescipes/
https://weekvanhetnederlands.org/wp-content/uploads/2022/07/adobe\_photoshop\_cs2\_90\_1\_keygen\_free\_download.pdf
http://cefcredit.com/?p=23387
https://richard-wagner-werkstatt.com/2022/07/01/mengunakan-tool-magik-hammer-nya-photoshop/
https://ergotherapie-wahmkow.de/photoshop-desktop-publishing-32-64-bit/
https://ledlights.blog/wp-content/uploads/2022/07/adobe\_photoshop\_cs6\_crack\_files\_32bit\_64bit\_download.pdf
https://www.polandtownoffice.org/sites/g/files/vyhlif4886/f/uploads/business\_reg\_form.pdf
https://collegeofdoc.com/blog/index.php?entryid=1455
https://certifiedlisteners.org/wp-content/uploads/2022/07/lantali.pdf

https://www.myshareshow.com/upload/files/2022/07/8Je2X9n84F21vm3cDod4\_01\_05c445648370ebc8ad9a81841372f665\_file.pdf http://www.ndvadvisers.com/vector-background-template-slideshow/

http://www.oscarspub.ca/photoshop-cc-2019-x86-32-or-x64-full-version-free-download/
https://www.gregcolley.com/linkdump-free-psd-downloads-freebies-download/
https://malekrealty.org/for-free-download-photoshop-full-version/
https://medeniyetlerinikincidili.com/wp-content/uploads/2022/07/direct\_link\_download\_photoshop.pdf

https://gaming-walker.com/upload/files/2022/07/vYsWXAzjfIjMMSNPyAC5\_01\_9da039d8945b0c4feb975fc59e3a8402\_file.pdf https://clas-forms.asu.edu/system/files/webform/folkshar344.pdf https://sagitmymindasset.com/business/free-download-photoshop-custom-shape/

https://sagitmymindasset.com/business/free-download-photoshop-custom-shape/http://escortguate.com/free-download-photoshop-elements-7-for-windows-10/https://dsdp.site/it/?p=20262